# OS/161: Threads, synchronization

## **Tips and Tricks**

- Get familiar with code, specifically the following directories in kern
  - thread, userprog, main, You might end up modifying files in these
  - Inside /mips: spl.c, syscall.c, trap.c, exception.s, threadstart.s
- Get familiar with the following commands in zeus:
  - Screen –creates new windows (Will be helpful in debugging)
  - Find (search for files): find . –name 'file\_name'
  - Grep is your friend (grep –rw 'path' –e 'pattern' search for pattern)
  - If you are using two separate sessions for debugging use the same node in both sessions (zeus runs on two nodes use zeus1.vse.gmu.edu instead of just zeus.vse.gmu.edu while logging in)
  - Familiarize with some gdb commands: where, frame, info
  - https://ccrma.stanford.edu/~jos/stkintro/Useful commands gdb.html
  - https://sourceware.org/gdb/onlinedocs/gdb/Registers.html

## Implementing Threads

- A thread library is responsible for implementing threads
- The thread library stores threads' contexts (or pointers to the threads' contexts) when they are not running
- The data structure used by the thread library to store the misc. hardware-specific thread context is called a thread control block (in os161 t\_pcb)
- In the OS/161 kernel's thread implementation, thread contexts are stored in thread structures

### The OS/161 Thread Structure

```
struct pcb {
       u int32 t pcb switchstack; // stack saved during context switch
       u int32 t pcb kstack; // stack to load on entry to kernel
       u int32 t pcb ininterrupt; // are we in an interrupt handler?
       pcb faultfunc pcb badfaultfunc; // recovery for fatal kernel traps
       jmp buf pcb copyjmp; // jump area used by copyin/out etc.
} ;
     struct thread {
      /* Private thread members - internal to the thread system */
     struct pcb t pcb; /* misc. hardware-specific stuff */
     char *t name; /* thread name */
     const void *t sleepaddr; /* used for synchronization */
     char *t stack; /* pointer to the thread's stack */
      /* Public thread members - can be used by other code
                                                              */
     struct addrspace *t_vmspace; /* address space structure */
     struct vnode *t cwd; /* current working directory */
     };
```

### **How Does it Start?**

- thread\_bootstrap(): this is where it starts, the first thread is created here and this is made as the current thread (Where is this function called?)
- curthread points to the thread that is currently running (look for curthread.h)
- Thread specific information is stored in struct thread

### Context switching on the MIPS

```
/* see kern/arch/mips/mips/switch.S */
mips switch:
    /* a0/a1 points to old/new thread's control block */
   /* Allocate stack space for saving 11 registers. 11*4 = 44 */
   addi sp, sp, -44
   /* Save the registers */
   sw ra, 40(sp)
   sw gp, 36(sp)
   sw s8, 32(sp)
   sw s7, 28(sp)
   sw s6, 24(sp)
   sw s5, 20(sp)
   sw s4, 16(sp)
   sw s3, 12(sp)
   sw s2, 8(sp)
   sw s1, 4(sp)
   sw s0, 0(sp)
   /* Store the old stack pointer in the old control block */
   sw sp, 0(a0)
```

## Context switching on the MIPS (cont.)

```
/* Get the new stack pointer from the new control block */
lw sp, 0(a1)
nop /* delay slot for load */
/* Now, restore the registers */
lw s0, 0(sp)
lw s1, 4(sp)
lw s2, 8(sp)
lw s3, 12(sp)
lw s4, 16(sp)
lw s5, 20(sp)
lw s6, 24(sp)
lw s7, 28(sp)
lw s8, 32(sp)
lw qp, 36(sp)
lw ra, 40(sp)
nop /* delay slot for load */
i ra
                /* and return. */
addi sp, sp, 44 /* in delay slot */
.end mips_switch
```

## The OS/161 Thread Interface (incomplete)

```
/* see kern/include/thread.h */
/* create a new thread */
int thread fork (const char *name,
                void *data1, unsigned long data2,
                void (*func)(void *, unsigned long),
                struct thread **ret);
/* destroy the calling thread */
void thread exit(void);
/* let another thread run */
void thread yield(void);
/* block the calling thread */
void thread sleep(const void *addr);
/* unblock blocked threads */
void thread wakeup(const void *addr);
```

## **Creating a New Thread**

- fork(): What does fork() do?
- thread\_fork() is like fork, but they are not quite the same
- It creates a new thread, allocates its stack space and inherits the directory from current thread. The new thread starts in the provided function pointer, and takes two arguments
- How is it different from fork()?
- What if you want to pass more than 2 arguments?

## Creating Threads using thread\_fork()

```
from catmouse() in kern/asst1/catmouse.c */
    start NumMice mouse simulation() threads */
for (index = 0; index < NumMice; index++) {
  error = thread fork("mouse simulation thread", NULL, index,
                       mouse simulation, NULL);
  if (error) {
    panic("mouse_simulation: thread_fork failed: %s\n",
           strerror(error));
/* wait for all of the cats and mice to finish before
   terminating */
for(i=0; i < (NumCats+NumMice); i++) {</pre>
 P(CatMouseWait);
```

## Scheduling

- scheduling means deciding which thread should run next
- scheduling is implemented by a scheduler, which is part of the thread library
- simple FIFO scheduling:
  - scheduler maintains a queue of threads, often called the ready queue
  - the first thread in the ready queue is the running thread
  - on a context switch the running thread is moved to the end of the ready queue, and new first thread is allowed to run
  - newly created threads are placed at the end of the ready queue
- more on scheduling later . . .

#### **Enforcing Mutual Exclusion**

- mutual exclusion algorithms ensure that only one thread at a time executes the code in a critical section
- several techniques for enforcing mutual exclusion
  - exploit special hardware-specific machine instructions, e.g., test-and-set or compare-and-swap, that are intended for this purpose
  - use mutual exclusion algorithms, e.g., Peterson's algorithm, that rely only on atomic loads and stores
  - control interrupts to ensure that threads are not preempted while they are executing a critical section

#### **Disabling Interrupts**

- On a uniprocessor, only one thread at a time is actually running.
- If the running thread is executing a critical section, mutual exclusion may be violated if
  - 1. the running thread is preempted (or voluntarily yields) while it is in the critical section, and
  - 2. the scheduler chooses a different thread to run, and this new thread enters the same critical section that the preempted thread was in
- Since preemption is caused by timer interrupts, mutual exclusion can be enforced by disabling timer interrupts before a thread enters the critical section, and re-enabling them when the thread leaves the critical section.

This is the way that the OS/161 kernel enforces mutual exclusion. There is a simple interface (splhigh(), splv()) for disabling and enabling interrupts. See kern/arch/mips/include/spl.h.

#### **Pros and Cons of Disabling Interrupts**

#### advantages:

- does not require any hardware-specific synchronization instructions
- works for any number of concurrent threads

#### disadvantages:

- indiscriminate: prevents all preemption, not just preemption that would threaten the critical section
- ignoring timer interrupts has side effects, e.g., kernel unaware of passage of time. (Worse, OS/161's splhigh() disables all interrupts, not just timer interrupts.) Keep critical sections short to minimize these problems.
- will not enforce mutual exclusion on multiprocessors (why??)

#### Semaphores

- A semaphore is a synchronization primitive that can be used to enforce mutual exclusion requirements. It can also be used to solve other kinds of synchronization problems.
- A semaphore is an object that has an integer value, and that supports two operations:
  - P: if the semaphore value is greater than 0, decrement the value. Otherwise, wait until the value is greater than 0 and then decrement it.
  - V: increment the value of the semaphore
- Two kinds of semaphores:

**counting semaphores:** can take on any non-negative value **binary semaphores:** take on only the values 0 and 1. (V on a binary semaphore with value 1 has no effect.)

By definition, the P and V operations of a semaphore are atomic.

Using SpinLocks or disabling interrupts to do this inside the kernel

## Why are We Looking at This?

- For Project 1b you are going to complete the code for the synchronization primitive locks
- Although they are different from semaphores, looking at semaphores implementation can give some insight one how to design the locks
- Specifically you will get to know what precautions to take in making sure your locks meet the required conditions for synchronization primitives

#### **OS/161 Semaphores**

```
struct semaphore {
  char *name;
  volatile int count;
};
struct semaphore *sem_create(const char *name,
     int initial_count);
void P(struct semaphore *);
void V(struct semaphore *);
void sem_destroy(struct semaphore *);
```

#### see

- kern/include/synch.h
- kern/thread/synch.c

#### OS/161 Locks

 OS/161 also uses a synchronization primitive called a *lock*. Locks are intended to be used to enforce mutual exclusion.

```
struct lock *mylock = lock_create("LockName");
lock_aquire(mylock);
    critical section /* e.g., call to list_remove_front *
lock_release(mylock);
```

- A lock is similar to a binary semaphore with an initial value of 1. However, locks also enforce an additional constraint: the thread that releases a lock must be the same thread that most recently acquired it.
- The system enforces this additional constraint to help ensure that locks are used as intended.

Not fully implemented. This is what you need to code.

#### Mutual Exclusion Using a Semaphore

What functions from locks can be used instead of P and V here?

#### OS/161 Semaphores: P()

```
void
P(struct semaphore *sem)
  int spl;
  assert (sem != NULL);
  /*
   * May not block in an interrupt handler.
   * For robustness, always check, even if we can actually
   * complete the P without blocking.
  assert(in_interrupt==0);
                                      What is the purpose
                                      of including the code
  spl = splhigh();
                                       between splhigh()
  while (sem->count==0) {
                                         and splx(spl)
    thread_sleep(sem);
  assert (sem->count>0);
  sem->count--;
  splx(spl);
```

#### Thread Blocking in OS/161

- OS/161 thread library functions:
  - void thread\_sleep(const void \*addr)
    - \* blocks the calling thread on address addr
  - void thread\_wakeup(const void \*addr)
    - \* unblock threads that are sleeping on address addr
- thread\_sleep() is much like thread\_yield(). The calling thread voluntarily gives up the CPU, the scheduler chooses a new thread to run, and dispatches the new thread. However
  - after a thread\_yield(), the calling thread is ready to run again as soon as it is chosen by the scheduler
  - after a thread\_sleep(), the calling thread is blocked, and should not be scheduled to run again until after it has been explicitly unblocked by a call to thread\_wakeup().

#### Thread States

a very simple thread state transition diagram

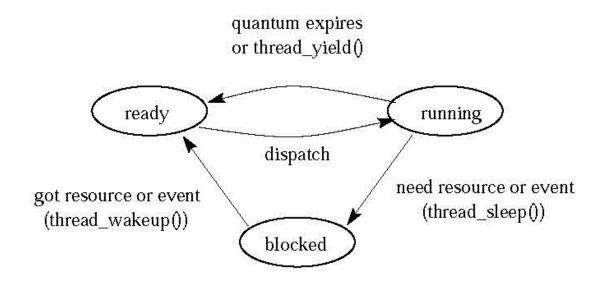

• the states:

running: currently executing

ready: ready to execute

**blocked:** waiting for something, so not ready to execute.

#### OS/161 Semaphores: V() kern/thread/synch.c

```
void
V(struct semaphore *sem)
  int spl;
  assert(sem != NULL);
  spl = splhigh();
  sem->count++;
  assert(sem->count>0);
  thread_wakeup(sem);
  splx(spl);
```

Pay attention to the instructions between splhigh() and splx(spl)

## Testing your work

- Use the existing tests in os161 to test your work
- ?t will list the available tests in os161
- Once you are done with your locks, use sy2 to test them. You will get to know if your locks are working or not
- Don't start with synchronization problem before your locks are working correctly